# *Blackberry Manual Sync*

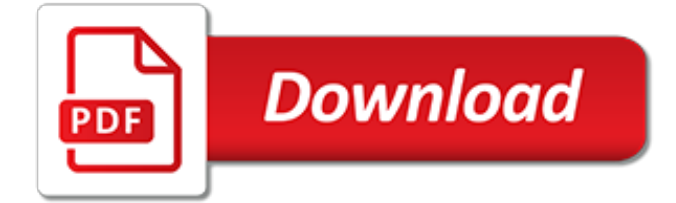

#### **Blackberry Manual Sync**

View and Download Blackberry Z10 user manual online. Z10 Cell Phone pdf manual download.

#### **BLACKBERRY Z10 USER MANUAL Pdf Download.**

CodeTwo has achieved the Microsoft Partner status with four competencies: Gold Independent Software Vendor (ISV), Silver Cloud Platform, Silver Cloud Productivity, and Silver Small and Midmarket Cloud Solutions.The Microsoft Partner logo indicates that CodeTwo holds significant technical expertise in the development of innovative and reliable software solutions for Microsoft platforms.

#### **Sync your mobile device with Public Folders on Exchange**

The Problem: Your smartphones and tablets easily sync with a user's Outlook Contacts folder, but there is no built-in way to sync the GAL (Global Address List) to employees' phones, or to sync a Public Folder containing contacts. This means that address book entries saved by users rapidly become out of date. The Solution: Epicenter Server gives your users their own local copy of the corporate ...

#### **Sync your Global Address List (GAL) to iPhone and Android ...**

AweSync.Mail is designed to synchronize emails and contacts from IBM/Lotus Notes to Google. Google can be used to synchronize mail and contacts with your mobile, such as iPhone, iPad, Android, Windows Phone. Some of the most important features are listed below:

#### **AweSync sync your IBM/Lotus Notes with Google!**

1 Application Tools. Your mobile device is a tool for capturing business information while on the go. With CosmosSync, you can securely deliver information back into your company's business processes regardless of whether it is originally a picture, a video, a vocal memo, a text note, or a scanned document you took on your device in a way that all your documents will be properly classified.

#### **Home - CosmosSync**

Sync Palm Desktop on Windows 10 to Google, Android, and iPhone. Free telephone tech support. 90-day money back guarantee!

#### **Palm Desktop Sync for Google, Android, iPhone and iPad**

Set up IMAP and change your SMTP settings to read Gmail messages in other mail clients, like Microsoft Outlook and Apple Mail. When you use IMAP, you can read your Gmail messages on multiple devices, and messages are synced in real time.

#### **Use IMAP to check Gmail on other email clients - Gmail Help**

Experience. Released in 2000 and updated continuously ever since, RoboForm is the original password manager. We've been featured in countless articles.Here's what our users have said about RoboForm.

#### **Best Free Password Manager of 2019 | RoboForm**

CodeTwo Exchange Sync will allow you to automatically synchronize folders of Microsoft Exchange Server to create group calendars and other common folders. The program can also help you sync iPhone, iPad and Android with Exchange public folders, which will finally let you access and edit public folders from your mobile devices.. Synchronize Exchange email, calendar, contacts, tasks, you name it.

#### **Sync Exchange folders | Public Folders on mobile phones**

New - Calendar Sync for Outlook and Google.Sync Outlook Calendar with Google Calendar. 1-way, 2-way Google and Outlook Calendar Sync. Freeware. Visit Calendar Sync page for feature list, screenshot and download. Option to sync only upcoming Outlook appointments / Google Calendar events, choose a date range to sync - From dd/mm/yy To All or To dd/mm/yy, option to skip

reminders/notification ...

### **Contacts Sync - Synchronize Outlook Contacts with Gmail ...**

ActiveSync is a mobile data synchronization app developed by Microsoft, originally released in 1996.It synchronizes data with handheld devices and desktop computers. In the Windows Task Manager, the associated process is called wcescomm.exe.

#### **ActiveSync - Wikipedia**

Blackberry Key One User Manual. 5th Mar 2019. Overview The KEYone is the BlackBerry smartphone that many wanted when the original Passport launched.

## **Clove Technology - shipping smartphones, tablets ...**

Is anyone else having cold weather problems with the nav and sync and radio systems? WHen I turn the car on, everything looks like it is working, but none of the controls work until I have been driving for about 15 minutes.

## **cold weather problems with nav and sync - Ford Flex Forum**

Ford F-150 Special Service Vehicle package – available for both SuperCrew and SuperCab configurations – tailors the toughest, smartest, most capable F-150 ever to meet the unique needs of government and fleet customers

# **F-150 XL Special Service Vehicle | fleet.ford.com**

Special deals on the latest cell phones and smartphones. Get FREE SHIPPING on phones and devices with new activations.

## **Apple and Android Phones | See latest phones ... - T-Mobile**

He does have Google Calendar sync, but it's only one way; Google -> Outlook. That might be part of it, I'll have him check. As far as OWA: if the calendar items are deleted there, then they will still reappear in Outlook proper after a while.

#### **[SOLVED] deleted calendar items always reappear in outlook ...**

The processor and mother board of a Ford Sync system is similar to a slow, but steady laptop computer. It's built to handle constant energy fluctuations, vibrations and temperature swings.

#### **Ford Sync Bluetooth Troubleshooting Tips - Ford Tech Lane**

My 2011 Ford F150 with Sync and paired with my Droid 2 seems to have very poor voice quality after it rains heavily. I can dial from the truck with my droid directly with perfect voice quality, but when I go through Bluetooth/sync, people can barely understand what I am saying.

#### **Sync Workshops: Correctly Pairing the Android Phone**

Page 1 ENGLISH Русский AVN SYSTEM Owner's Manual Santa Fe Thank you for purchasing our product. Before using this product, read the user's manual carefully for safe and useful operation. The contents of this manual may vary depending on the product version.

# **HYUNDAI SANTA FE OWNER'S MANUAL Pdf Download.**

One of the best general iOS features is wifi syncing, which, just as the name implies, allows you to sync content, data, pictures, music, whatever, to and from an iPhone, iPad, or iPod touch and a computer running iTunes, without ever connecting the device with a USB cable.Of course, this feature is only useful when it's working, and a wide variety of users are encountering an issue where wi ...

[jeep grand cherokee repair manual 96](http://karthiks.in/jeep_grand_cherokee_repair_manual_96.pdf), [oce tds 600 service manual,](http://karthiks.in/oce_tds_600_service_manual.pdf) [rr rb211 trent engine maintenance manual](http://karthiks.in/rr_rb211_trent_engine_maintenance_manual.pdf), [the how to win appeal manual 3rd edition](http://karthiks.in/the_how_to_win_appeal_manual_3rd_edition.pdf), [chevy prizm service manual](http://karthiks.in/chevy_prizm_service_manual.pdf), [manual of online search strategies](http://karthiks.in/manual_of_online_search_strategies_sciences.pdf) [sciences](http://karthiks.in/manual_of_online_search_strategies_sciences.pdf), [zombie survival manual from the dawn of time onwards all,](http://karthiks.in/zombie_survival_manual_from_the_dawn_of_time_onwards_all.pdf) [kaizen event implementation manual 5th](http://karthiks.in/kaizen_event_implementation_manual_5th_edition.pdf) [edition,](http://karthiks.in/kaizen_event_implementation_manual_5th_edition.pdf) [divemaster manual knowledge answers 2012](http://karthiks.in/divemaster_manual_knowledge_answers_2012.pdf), [manual of pulmonary surgery comprehensive manuals of](http://karthiks.in/manual_of_pulmonary_surgery_comprehensive_manuals_of_surgical_specialties.pdf) [surgical specialties](http://karthiks.in/manual_of_pulmonary_surgery_comprehensive_manuals_of_surgical_specialties.pdf), [vector calculus solution manual marsden](http://karthiks.in/vector_calculus_solution_manual_marsden.pdf), [awci technical manual 12 b](http://karthiks.in/awci_technical_manual_12_b.pdf), [user manual kodiak](http://karthiks.in/user_manual_kodiak_40004_pressure_washer.pdf) [40004 pressure washer,](http://karthiks.in/user_manual_kodiak_40004_pressure_washer.pdf) [new holland tc55 service manual](http://karthiks.in/new_holland_tc55_service_manual.pdf), [elements of mechanism by doughtie and james](http://karthiks.in/elements_of_mechanism_by_doughtie_and_james_solutions_manual.pdf) [solutions manual](http://karthiks.in/elements_of_mechanism_by_doughtie_and_james_solutions_manual.pdf), [organic chemistry stuart warren manual solutions](http://karthiks.in/organic_chemistry_stuart_warren_manual_solutions.pdf), [modern mathematical statistics with](http://karthiks.in/modern_mathematical_statistics_with_applications_solutions_manual.pdf) [applications solutions manual,](http://karthiks.in/modern_mathematical_statistics_with_applications_solutions_manual.pdf) [fire service manual volume 3 building construction,](http://karthiks.in/fire_service_manual_volume_3_building_construction.pdf) [suzuki a star service manual](http://karthiks.in/suzuki_a_star_service_manual.pdf), [earth science student lab manual](http://karthiks.in/earth_science_student_lab_manual.pdf), [cases and materials in juvenile law instructor s manual,](http://karthiks.in/cases_and_materials_in_juvenile_law_instructor_s_manual.pdf) [student manual cost](http://karthiks.in/student_manual_cost_accounting_drury.pdf) [accounting drury](http://karthiks.in/student_manual_cost_accounting_drury.pdf), [cobas e 411 manual do operador,](http://karthiks.in/cobas_e_411_manual_do_operador.pdf) [the trapper s guide a complete manual of instructions for,](http://karthiks.in/the_trapper_s_guide_a_complete_manual_of_instructions_for.pdf) [skytrack b8400 manual](http://karthiks.in/skytrack_b8400_manual.pdf), [proline portable air conditioner sac 100e manual](http://karthiks.in/proline_portable_air_conditioner_sac_100e_manual.pdf), [carrier datacold 250 manual,](http://karthiks.in/carrier_datacold_250_manual.pdf) [american](http://karthiks.in/american_society_of_civil_engineers_manual_45.pdf) [society of civil engineers manual 45](http://karthiks.in/american_society_of_civil_engineers_manual_45.pdf), [mathematics of investment and credit solutions manual](http://karthiks.in/mathematics_of_investment_and_credit_solutions_manual.pdf), [clinical cardiac](http://karthiks.in/clinical_cardiac_pacing_defibrillation_and_resynchronization_therapy_fourth_edition.pdf) [pacing, defibrillation and resynchronization therapy fourth edition](http://karthiks.in/clinical_cardiac_pacing_defibrillation_and_resynchronization_therapy_fourth_edition.pdf), [jacuzzi laser l192c manual](http://karthiks.in/jacuzzi_laser_l192c_manual.pdf)